## Dr. Daniel B. Rowe Professor of Computational Statistics Department of Mathematical and Statistical Sciences Marquette University

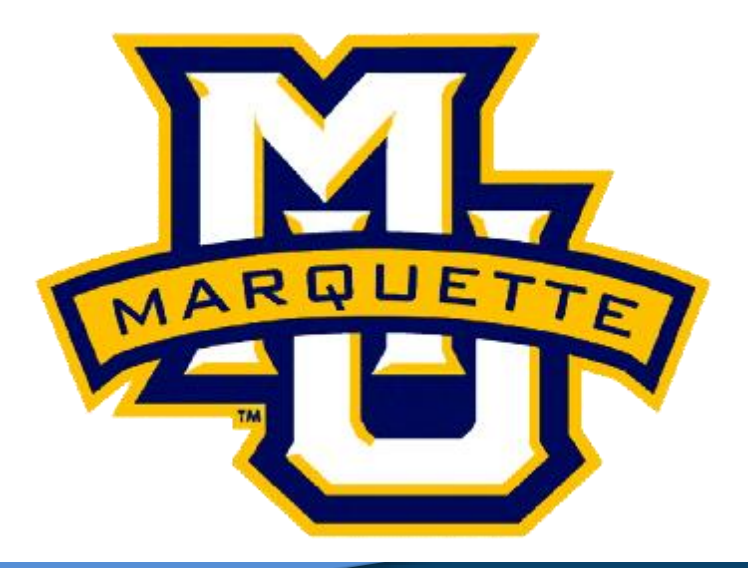

**Copyright D.B. Rowe 1**

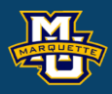

# **Fast Object Tracking**

**Outline**

**Introduction**

**The Convolution Theorem**

**Template Matching via DFT**

**Discussion**

**Homework**

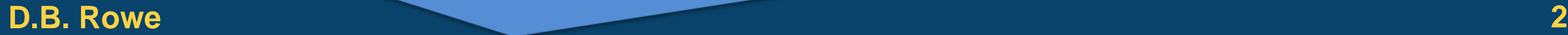

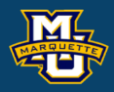

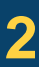

**Statistical Machine Vision**

## **Introduction**

We previously learned that instead of moving a kernel in the time/space domain, we can forward discrete Fourier transform, multiply, and inverse discrete Fourier transform back.

It turns out that convolution via the discrete Fourier transform in frequency space is MUCH faster than convolution in image space.

We will use this property for faster convolution computation and for template correlation matching in particular.

We can calculate each of the statistic images for template matching much faster.

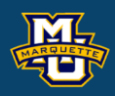

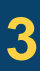

## **Introduction**

Imagine I set up a camera to monitor my neighbor driving his sports car.

I watched him drive by once and took a picture for a template.

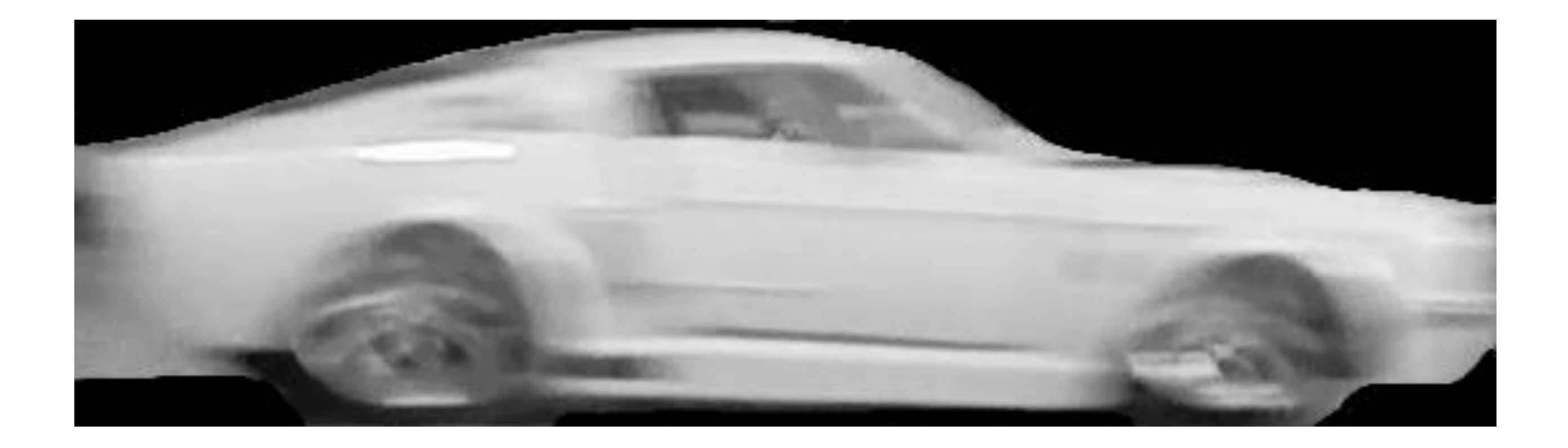

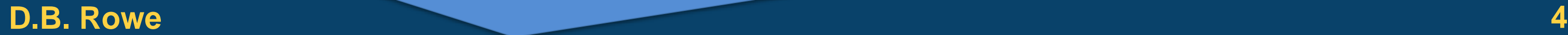

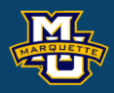

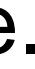

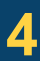

- I want to know every time that he leaves and arrives home.
- I will use my template to track his movements.
- I also did the same for all of my other neighbors.

I set it up so that my camera's live feed is sent to my computer.

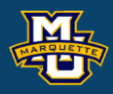

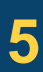

## **Introduction**

## Here is one instance of his coming home.

General Properties: Name: 'shelby.mp4' Path: 'C:\MATH4931\' Duration: 4.6290 CurrentTime: 4.6290 NumFrames: 274

 Video Properties: Width: 1920 Height: 1080 FrameRate: 59.1877 BitsPerPixel: 24 VideoFormat: 'RGB24'

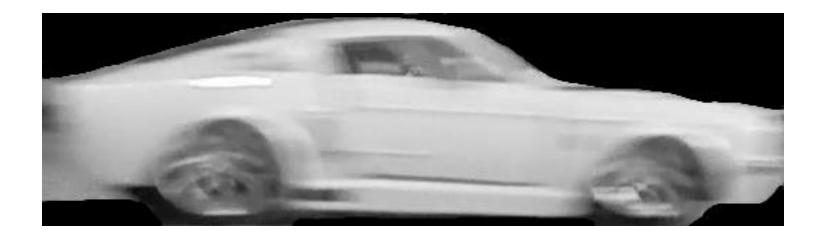

### **D.B. Rowe** Play Video Shelby500.avi 6

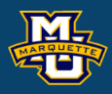

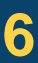

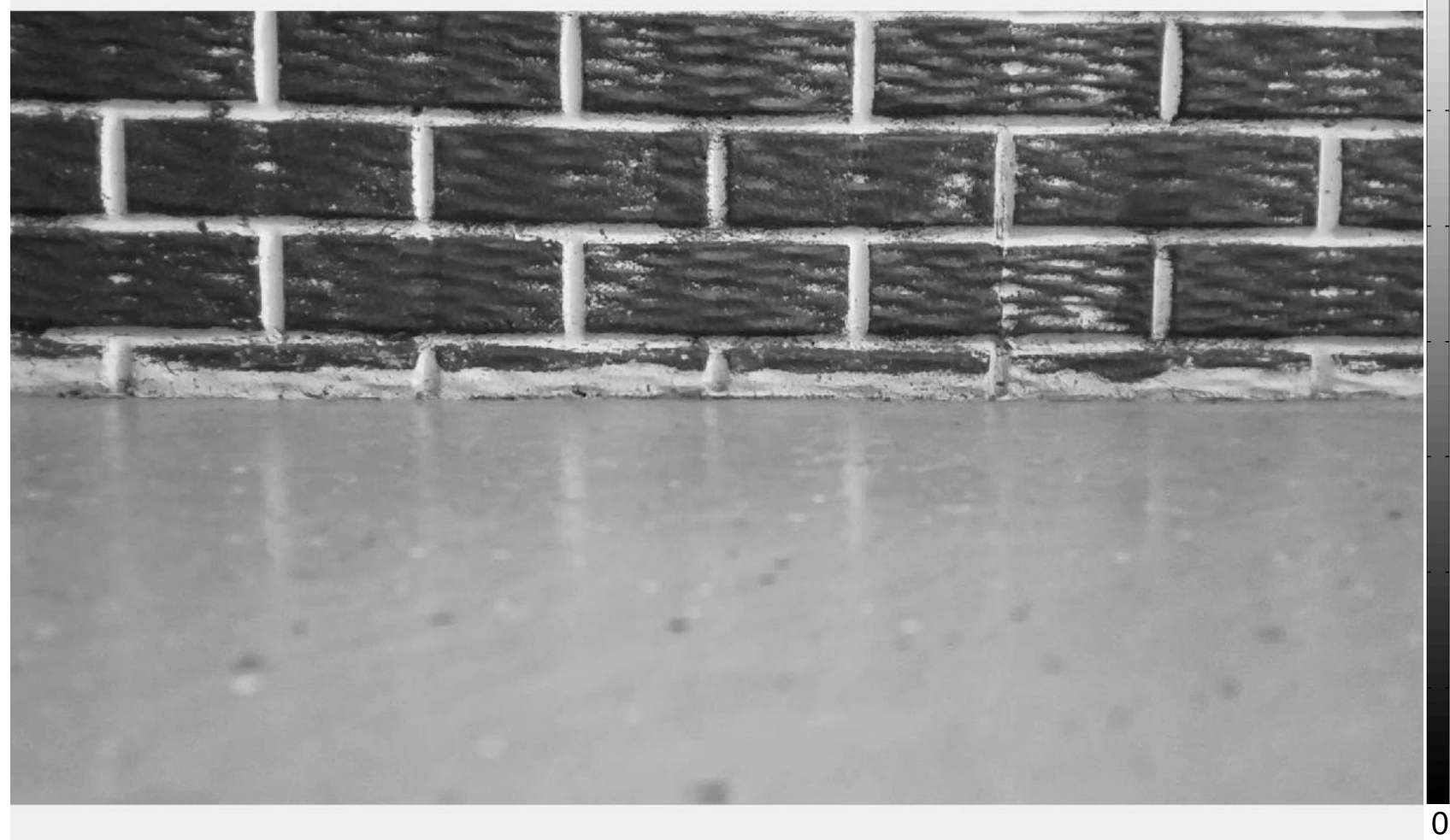

255

We can use convolution in image space to compute a local average image.

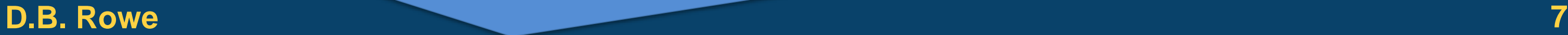

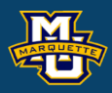

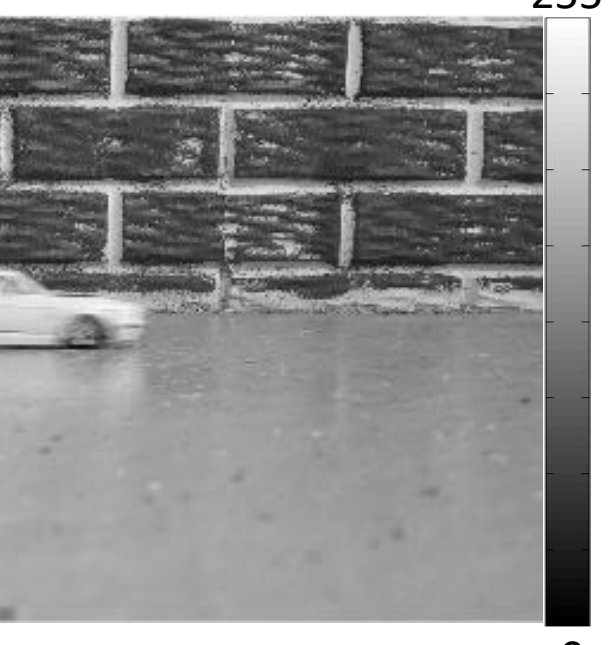

 $\Omega$ 

### convolution

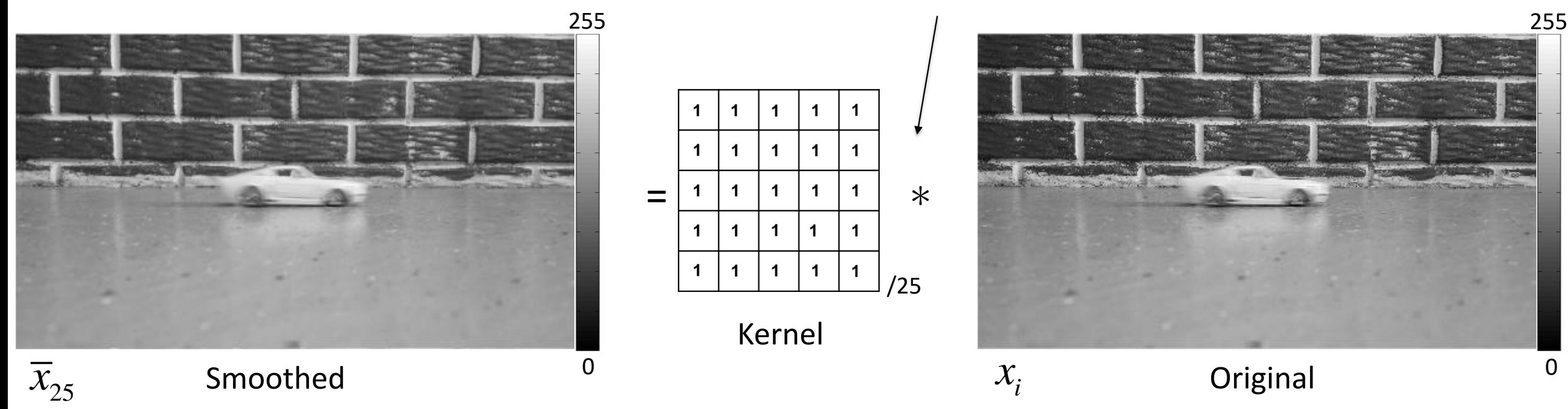

## Or we can perform convolution in frequency space by

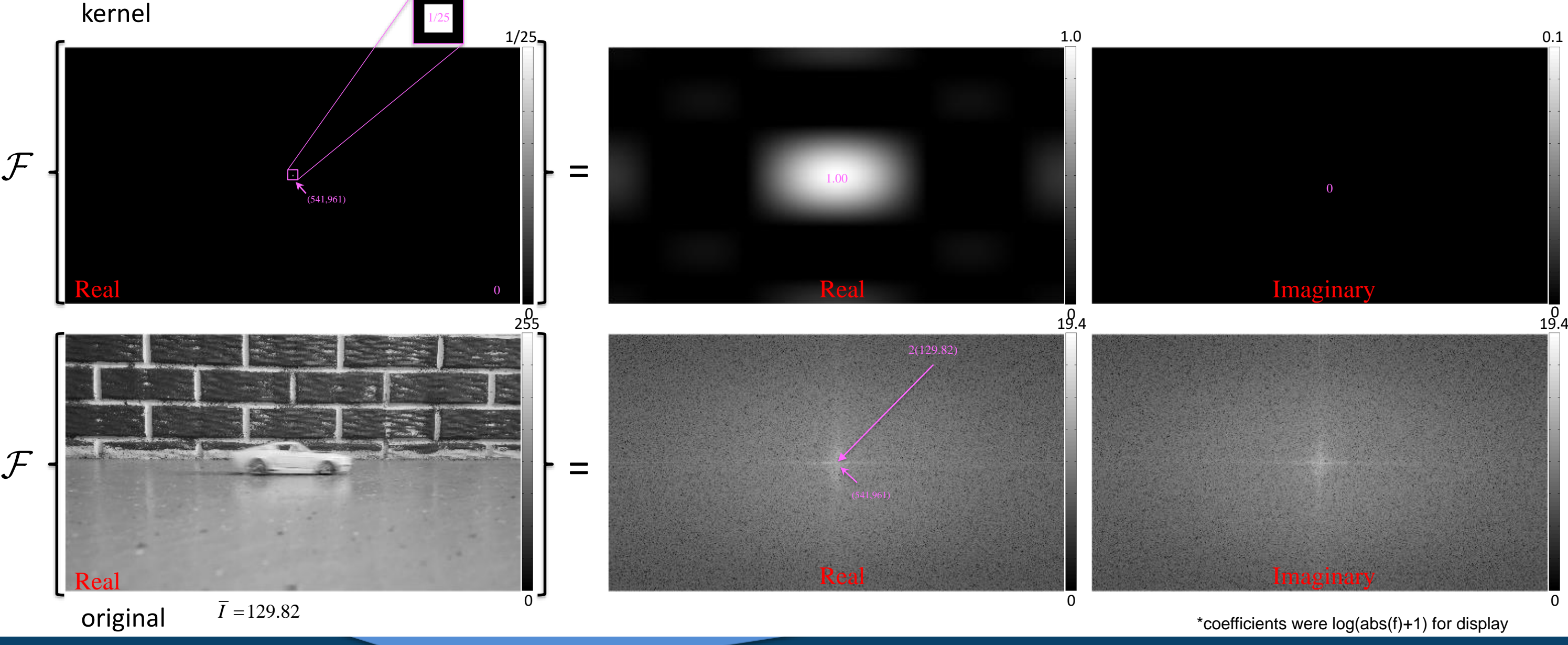

### **D.B.** Rowe **8 8**

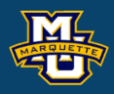

… multiplying the two forward discrete Fourier transform together and IDFT.

# $\bigoplus$  = direct product, element -wise multiplication

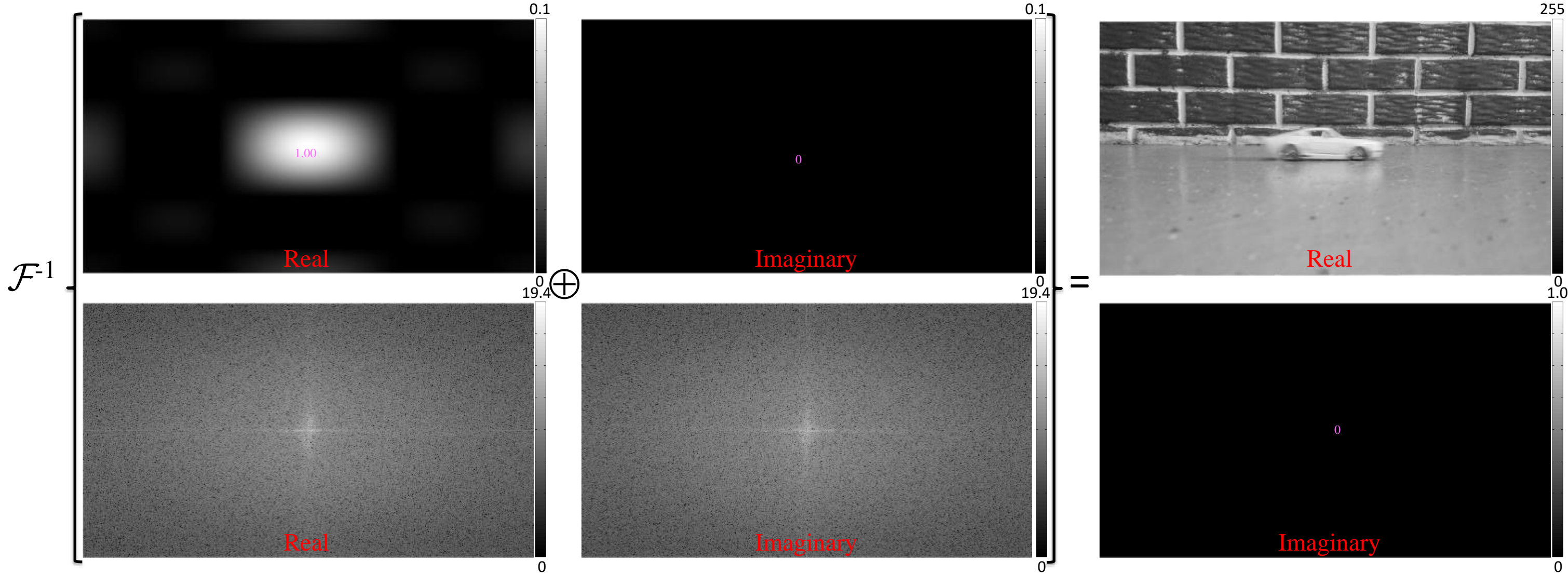

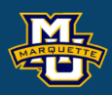

\*coefficients were log(abs(f)+1) for display

### **D.B. Rowe 10**

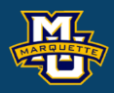

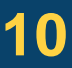

```
limMax=255;
% video file name
filename='shelby.mp4';
% get video information
vidObj = VideoReader(filename);
nt = vidObj .NumFrames;nx = vidObj.Width;ny = vidObj.Height;fr = vidObj.FrameRate;% convert video to grayscale and equalize
videoRGB = read(vidObj, [1 nt]);I =zeros([ny, nx, nt]);
for t=1:nt
I(:,:,t) = (rgb2gray(videoRGB(:,:,:,t)));, 1:nx, Y(1:ny, 1:(kx-1)/2);...end
clear videoRGB
figure; % display video frames
for t=1:nt
    imagesc(I(:,:,t)) colormap(gray), axis image, axis off
     title(['Frame ',num2str(t)])
    pause(.1)nd
```
 $t=140;$   $Y=T(:,:,t);$ figure; % select one frame for convolution imagesc(Y,[0,limMax]) colormap(gray), axis image, axis off if (printfigs==1) print(gcf,'-dtiffn','-r100',['I',num2str(t)]) end kernel=ones(5,5)/25;  $\frac{1}{2}$  form kernel for smoothing  $[ky, kx] = size(kerne1);$ % appends border pixels for wrap-around YW= $[Y(ny-(ky-1)/2+1:ny, nx-(kx-1)/2+1:nx)$ , Y(ny-(ky-1)/2+1:ny,1:nx),  $Y(ny-(ky-1)/2+1:ny,1:(kx-1)/2);...$  $Y(1:ny$  ,  $nx-(kx-1)/2+1:nx)$ ,  $Y(1:ny)$  $Y(1:(ky-1)/2$ ,  $nx-(kx-1)/2+1:nx)$ ,  $Y(1:(ky-1)/2)$  $,1:nx)$ ,  $Y(1:(ky-1)/2$ ,  $1:(kx-1)/2)$ ]; Ysm=zeros(ny, nx);  $\frac{1}{6}$  perform convolution for  $i=1:ny$  for i=1:nx  $Ysm(i,i)=sum(sum(kernel.*YW(i:i+ky-1,i:i+kx-1)))$ ; end end figure;,imagesc(Ysm,[0,limMax]) colormap(gray), axis image, axis off

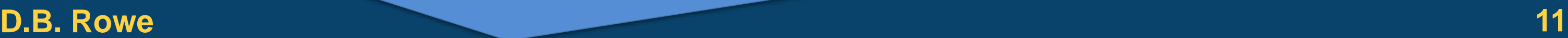

```
kernelfill=zeros(ny,nx);
if (mod (ky, 2) == 1)kernelfill(ny/2-(ky-1)/2+1:ny/2+(ky-1)/2+1,...
     nx/2-(kx-1)/2+1:nx/2+(kx-1)/2+1)=kerne1;elseif (mod (ky, 2) == 0) kernelfill(ny/2-ky/2+1:ny/2+ky/2,nx/2-
kx/2+1:nx/2+kx/2)=kernel;
end
figure;
imagesc(kernelfill,[0,1/25])
colormap(gray), axis image, axis off
figure;
imagesc(kernelfill(ny/2-3:ny/2+5,...
    nx/2-3:nx/2+5), [0,1/25])
colormap(gray), axis image, axis off
ftkern=fftshift(fft2(fftshift(kernelfill)));
```

```
maxftKern=max(max(ftkern));
figure;
imagesc(real(ftkern),[0,1])
axis image, colormap(gray), axis off
figure;
imagesc(imag(ftkern),[0,.1])
axis image, colormap(gray), axis off
```

```
ftY=fftshift(fft2(fftshift(Y)));
maxftY=max(max(real(ftY)));
figure;
imagesc(2*real(fty)/(ny*nx), [0,log(abs(maxffy)+1)/50])
axis image, colormap(gray), axis off
figure;
imagesc(2*imag(ftY)/(ny*nx),[0,log(abs(maxftY)+1)/50])
axis image, colormap(gray), axis off
YsmFT=fftshift(ifft2(fftshift(ftY.*ftkern)));
figure;
imagesc(real(YsmFT),[0,limMax])
colormap(gray), axis image, axis off
figure;
imagesc(imag(YsmFT),[0,1])
colormap(gray), axis image, axis off
```
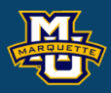

- 
- 
- 
- 
- 

We are going to use the DFT property to track cars with template matching.

For our object template we can pre-compute

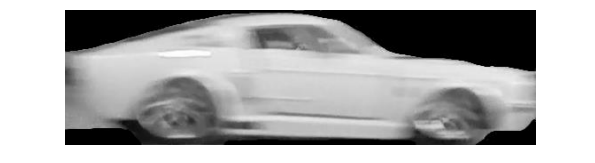

Then using the DFT compute

### **D.B. Rowe 12**

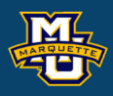

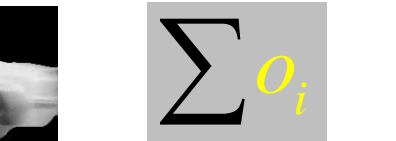

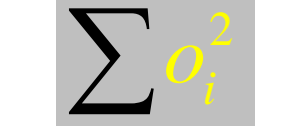

lpre-compute once

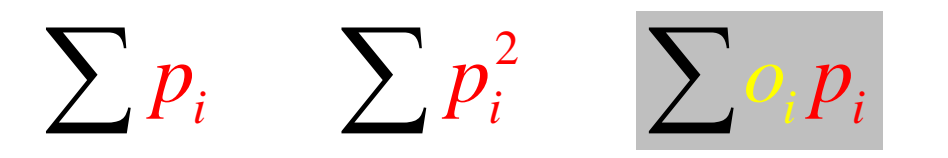

$$
r = \frac{\sum p_i O_i - \frac{1}{n} (\sum p_i) (\sum o_i)}{\sqrt{\sum p_i^2 - \frac{1}{n} (\sum p_i)^2} \sqrt{\sum o_i^2 - \frac{1}{n} (\sum o_i)^2}}
$$

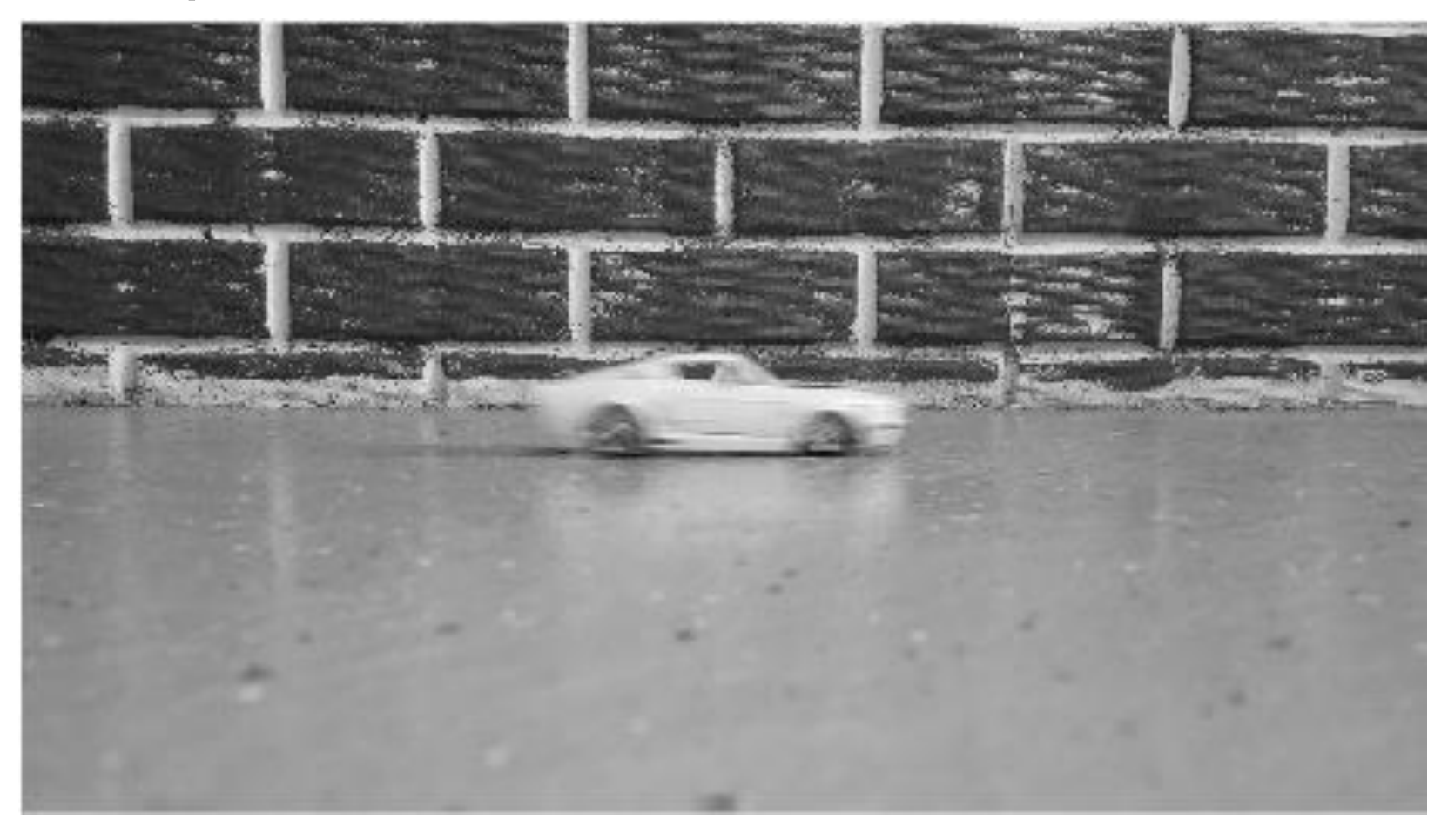

compute each frame for all neighborhoods

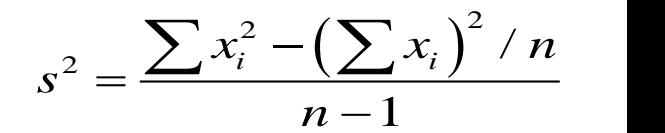

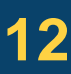

For our object template we can pre-compute template sums

Then what we need are the sums for each pixel.

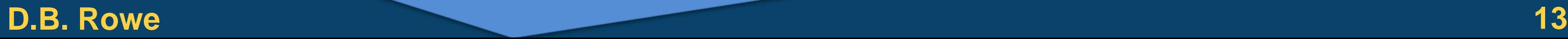

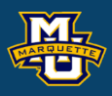

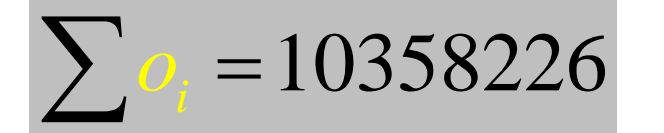

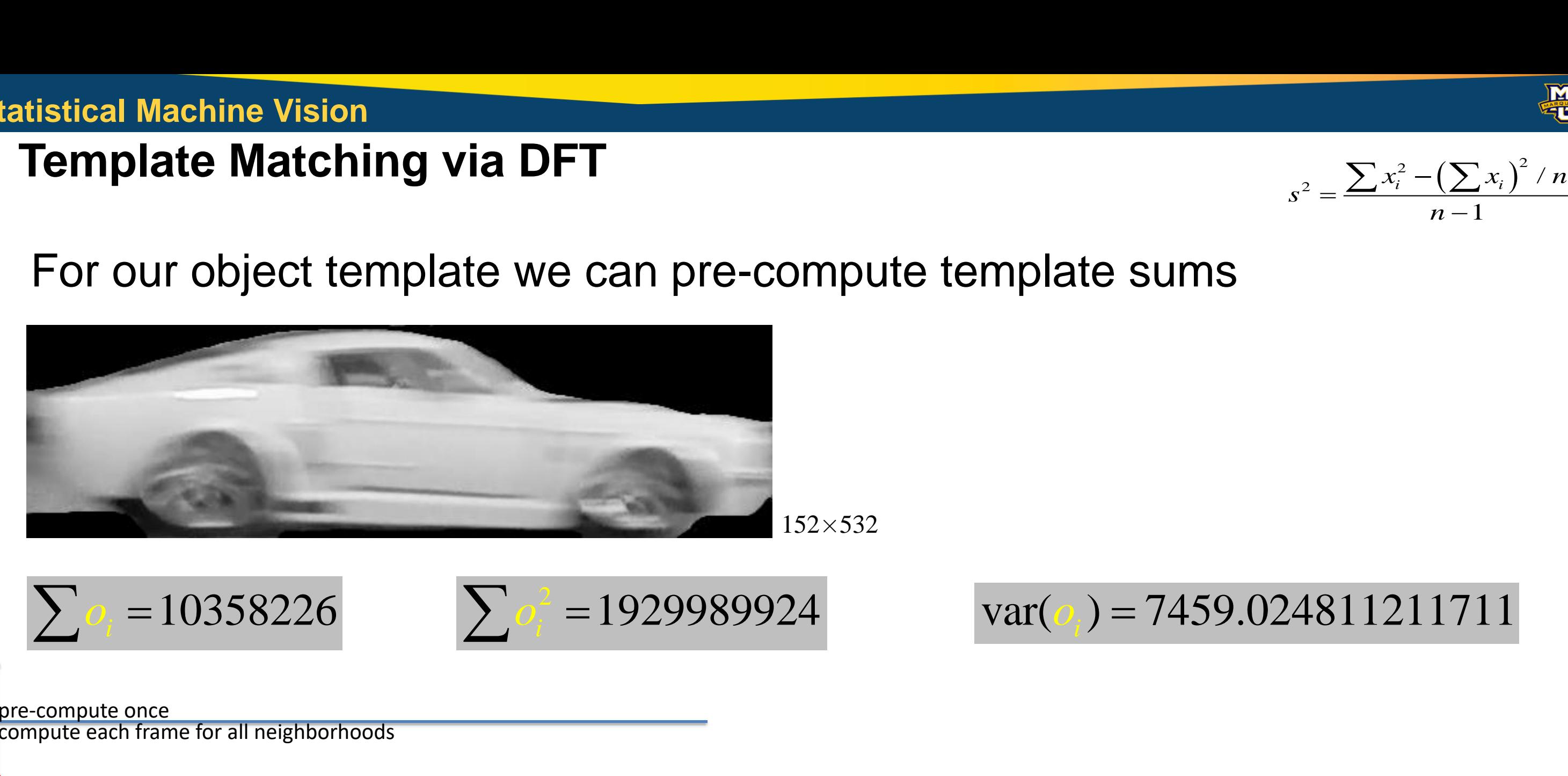

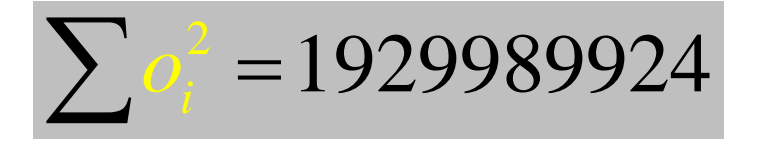

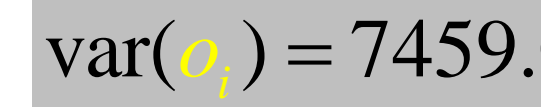

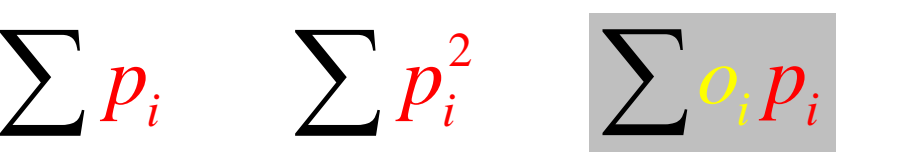

pre-compute once

compute each frame for all neighborhoods

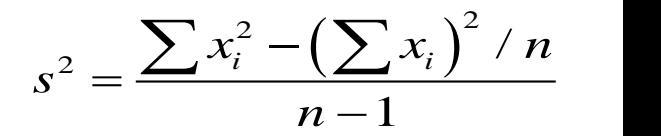

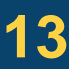

**D.B. Rowe 14**

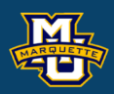

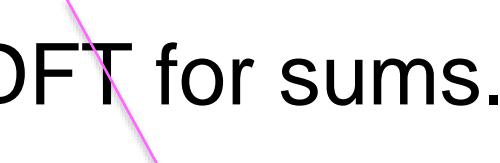

kernel

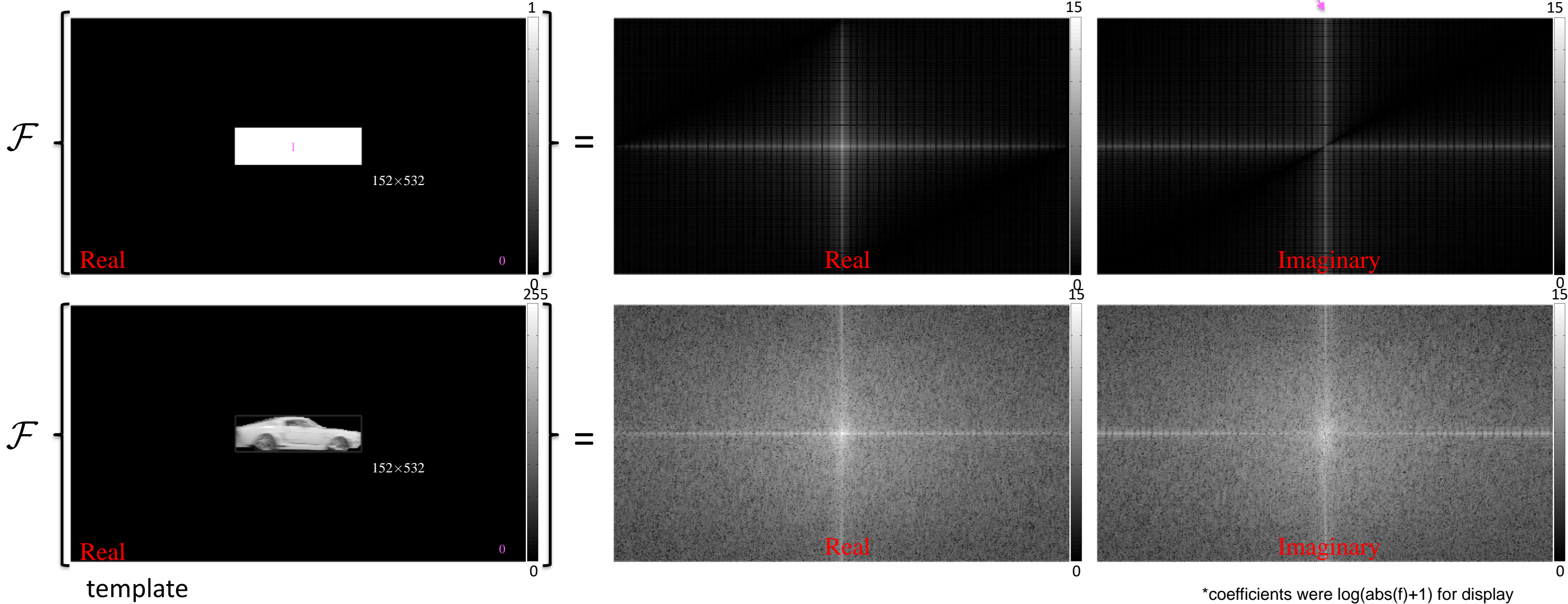

imag part because even sized template

## We need a centered kernel of ones and template with their DFT for sums.

## We need to forward DFT the image and image square.

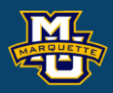

image

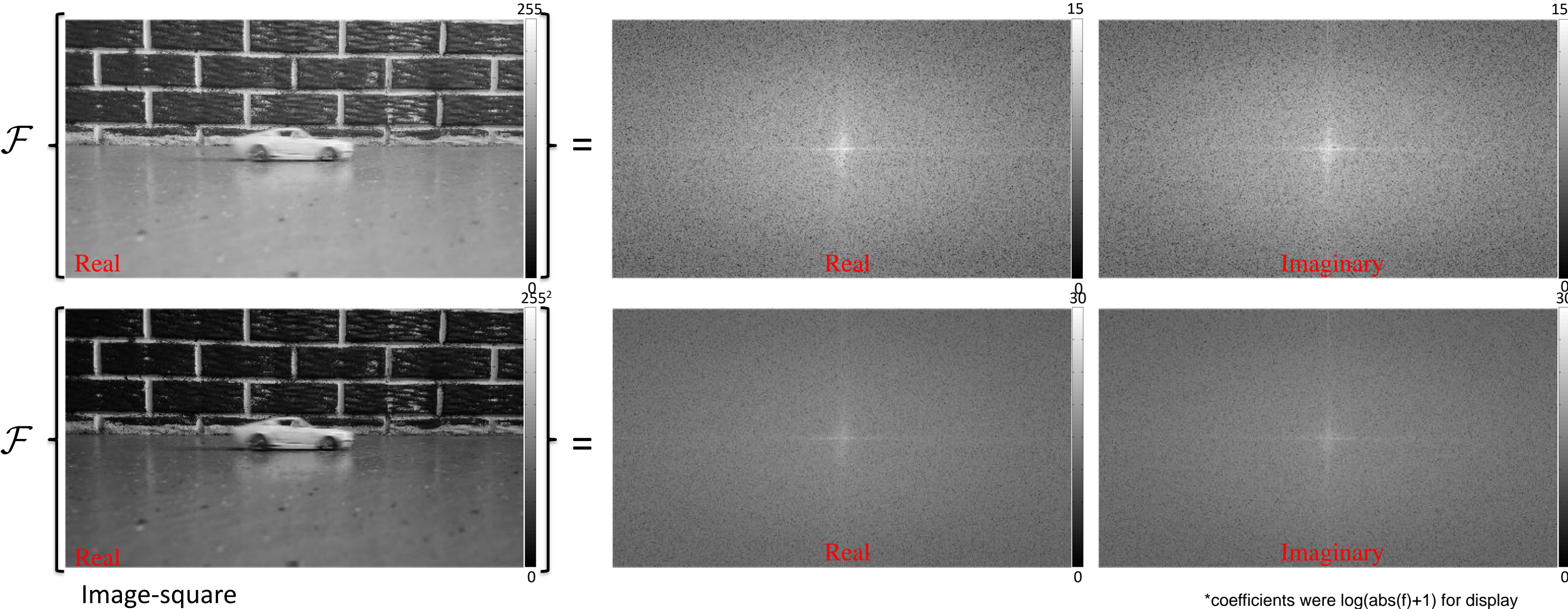

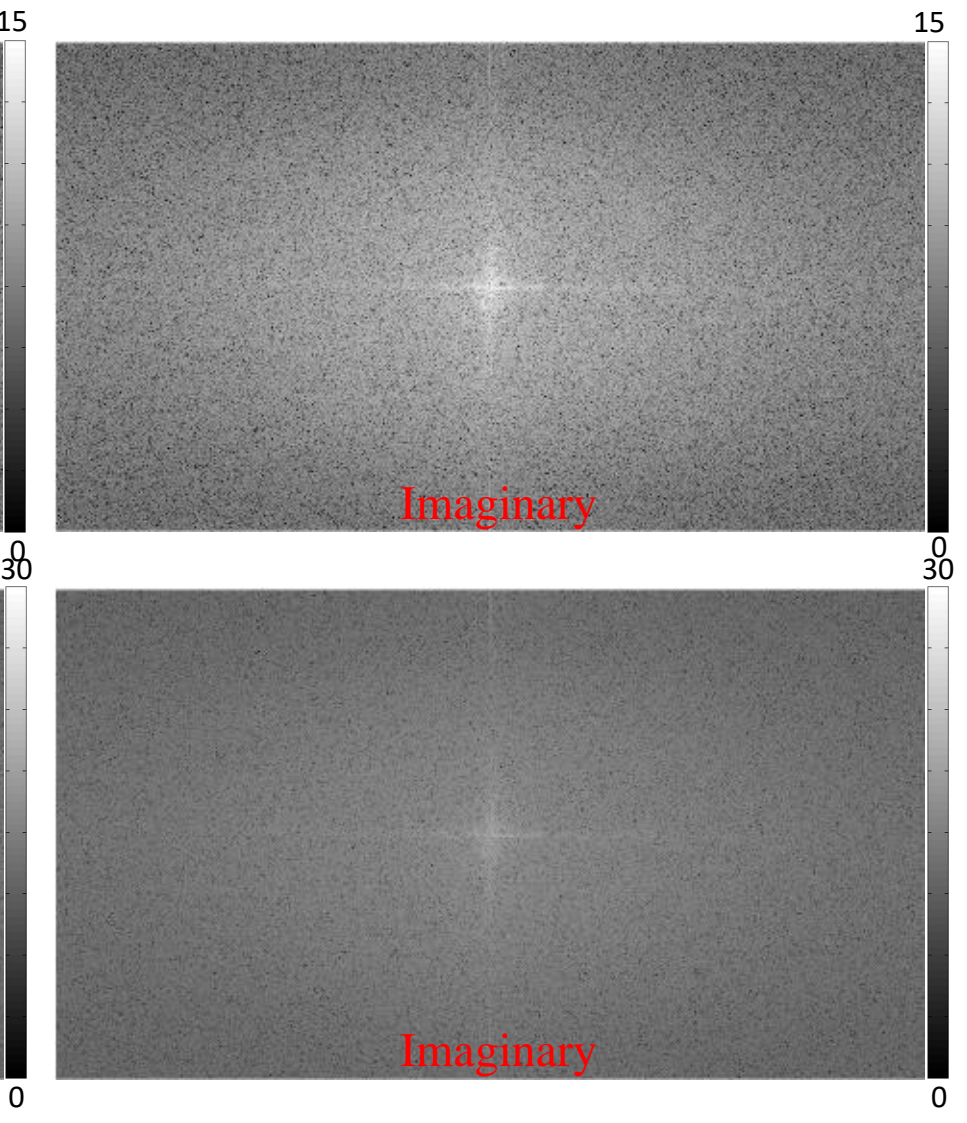

… multiply the appropriate forward DFTs together and inverse DFT.

### **D.B. Rowe 16**

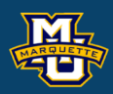

## $\bigoplus$  = direct product, element -wise multiplication  $\sum p_i$

### **Statistical Machine Vision**

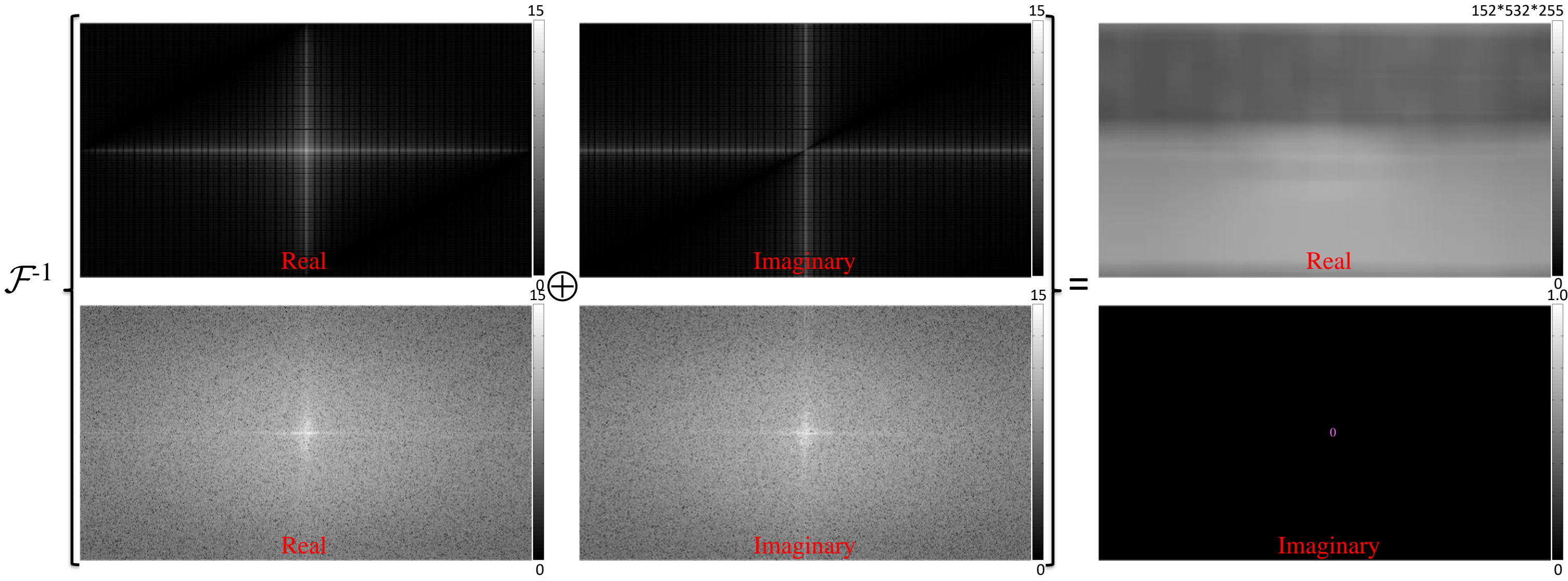

\*coefficients were log(abs(f)+1) for display

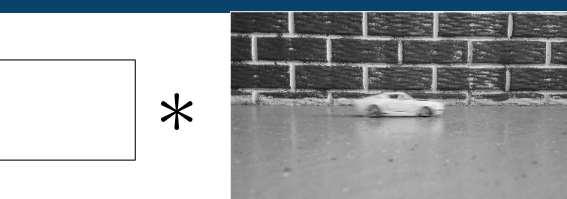

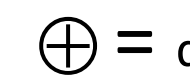

1

… multiply the appropriate forward DFTs together and inverse DFT.

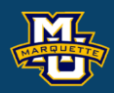

## $\bigoplus$  = direct product, element -wise multiplication  $\sum p_i^2$

### **Statistical Machine Vision**

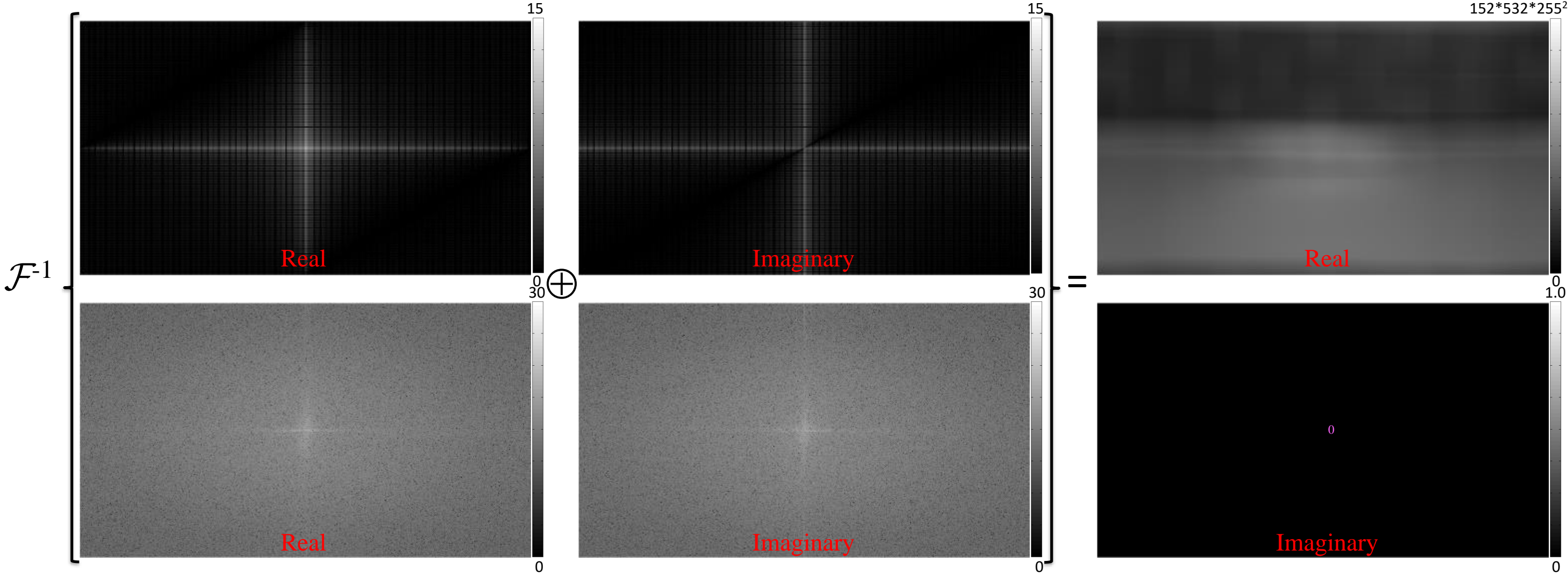

\*coefficients were log(abs(f)+1) for display

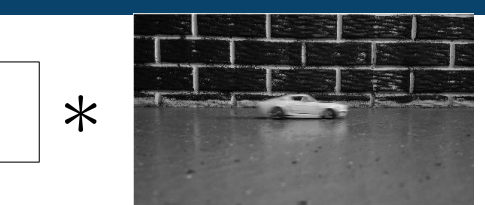

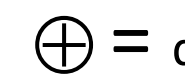

… multiply the appropriate forward DFTs together and inverse DFT.

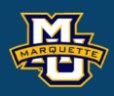

## $\bigoplus$  = direct product, element -wise multiplication

### **Statistical Machine Vision**

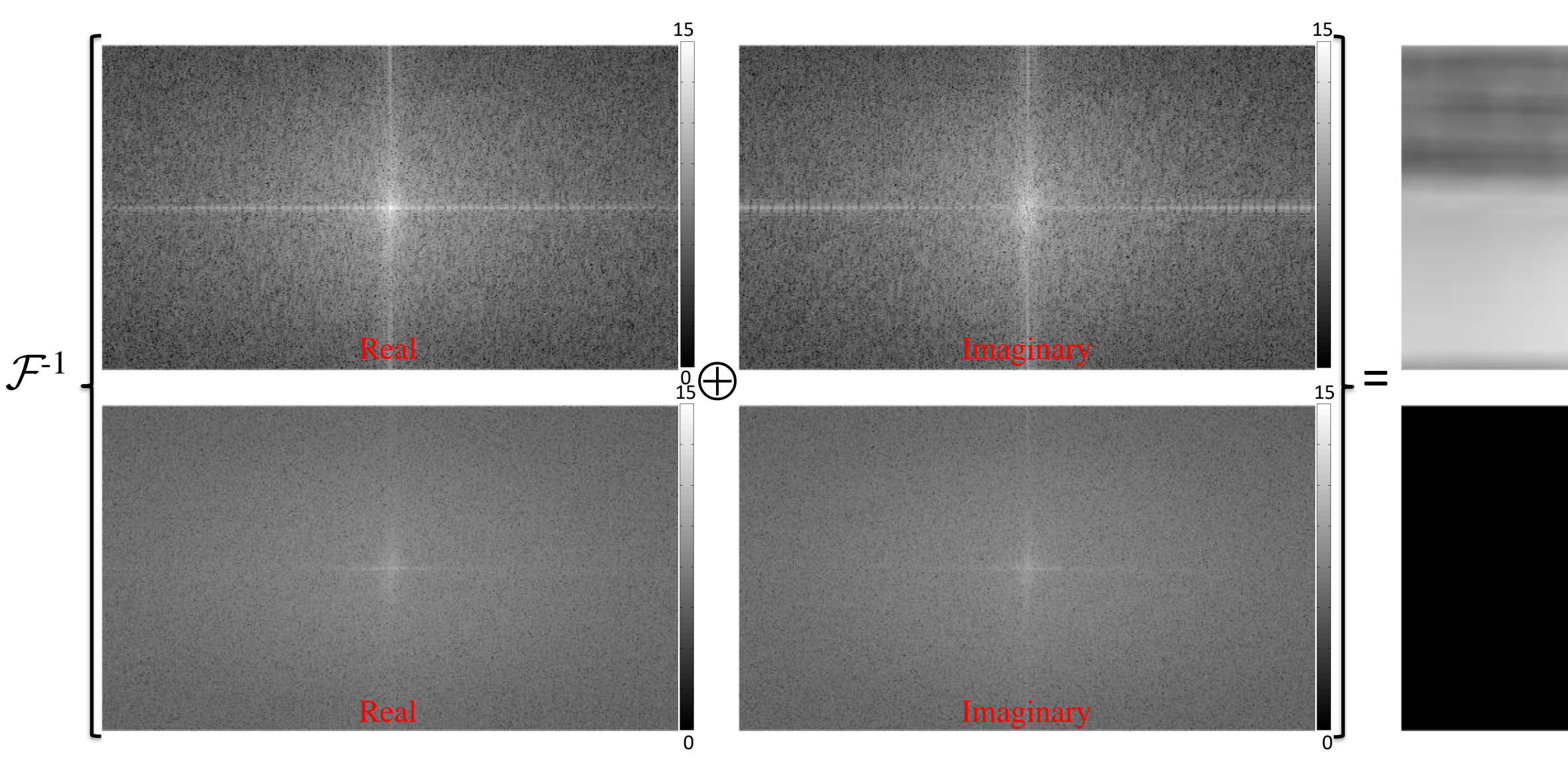

Imaginary

2.0e9 Real 0 1.0 0

\*coefficients were log(abs(f)+1) for display

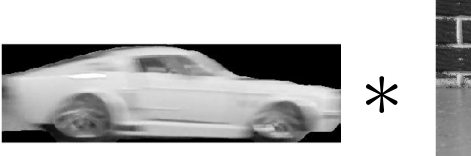

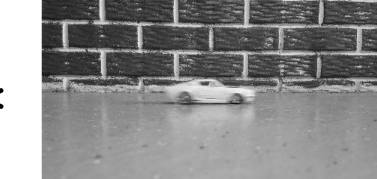

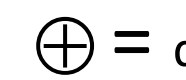

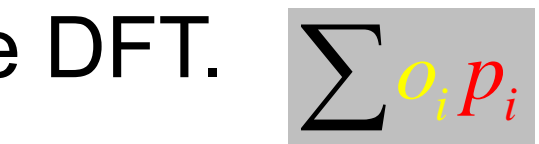

0

We now have all the pieces that we need.

### **D.B. Rowe 19**

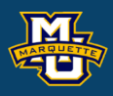

$$
r = \frac{\sum p_i O_i - \frac{1}{n} \left( \sum p_i \right) \left( \sum o_i \right)}{\sqrt{\sum p_i^2 - \frac{1}{n} \left( \sum p_i \right)^2} \sqrt{\sum o_i^2 - \frac{1}{n} \left( \sum o_i \right)^2}}
$$

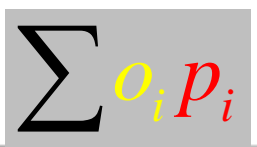

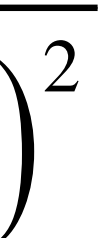

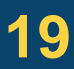

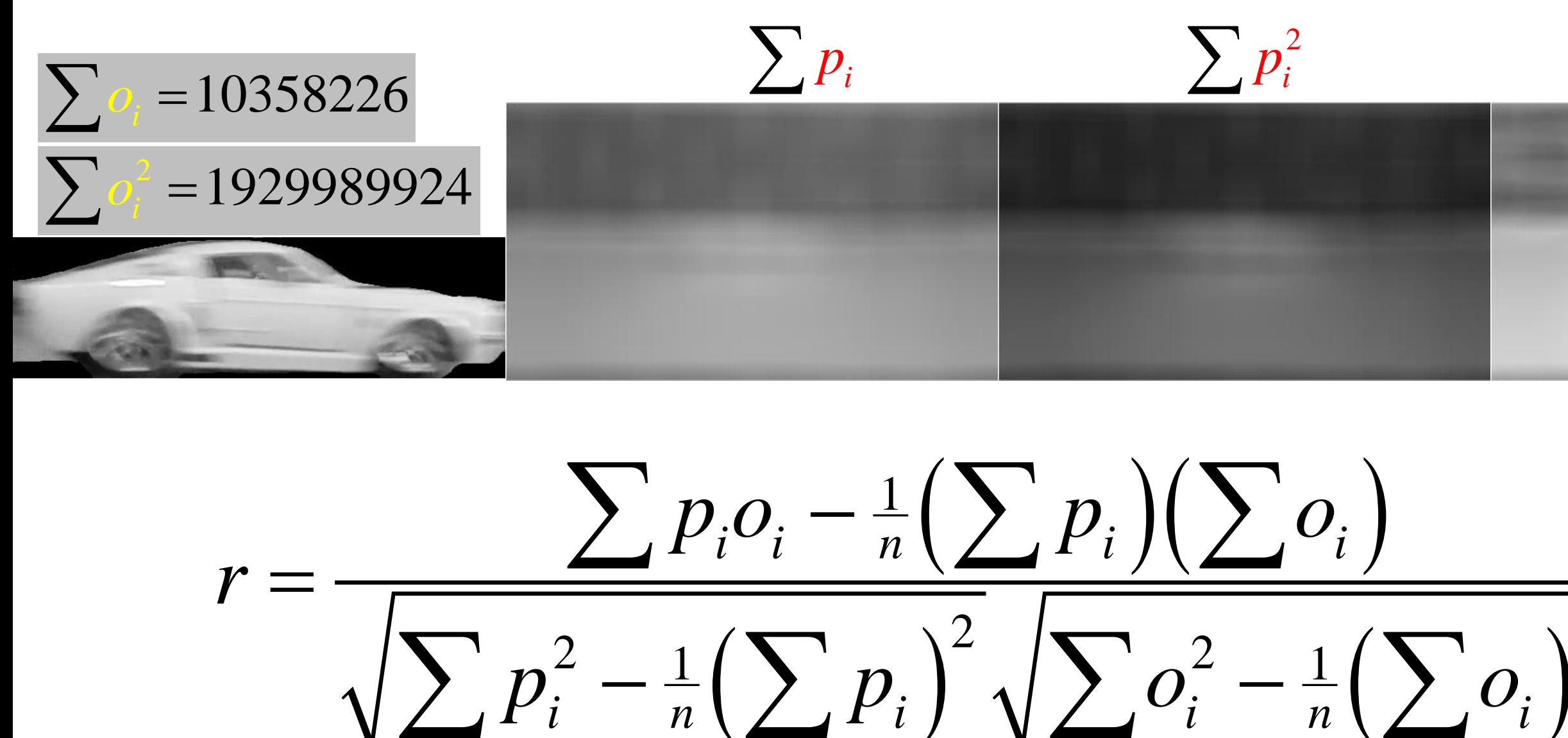

Putting the pieces together and inserting into the correlarion equation.

### **D.B. Rowe 20**

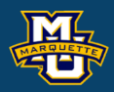

$$
r = \frac{\sum p_i o_i - \frac{1}{n} \left(\sum p_i\right) \left(\sum o_i\right)}{\sqrt{\sum p_i^2 - \frac{1}{n} \left(\sum p_i\right)^2} \sqrt{\sum o_i^2 - \frac{1}{n} \left(\sum o_i\right)^2}}
$$

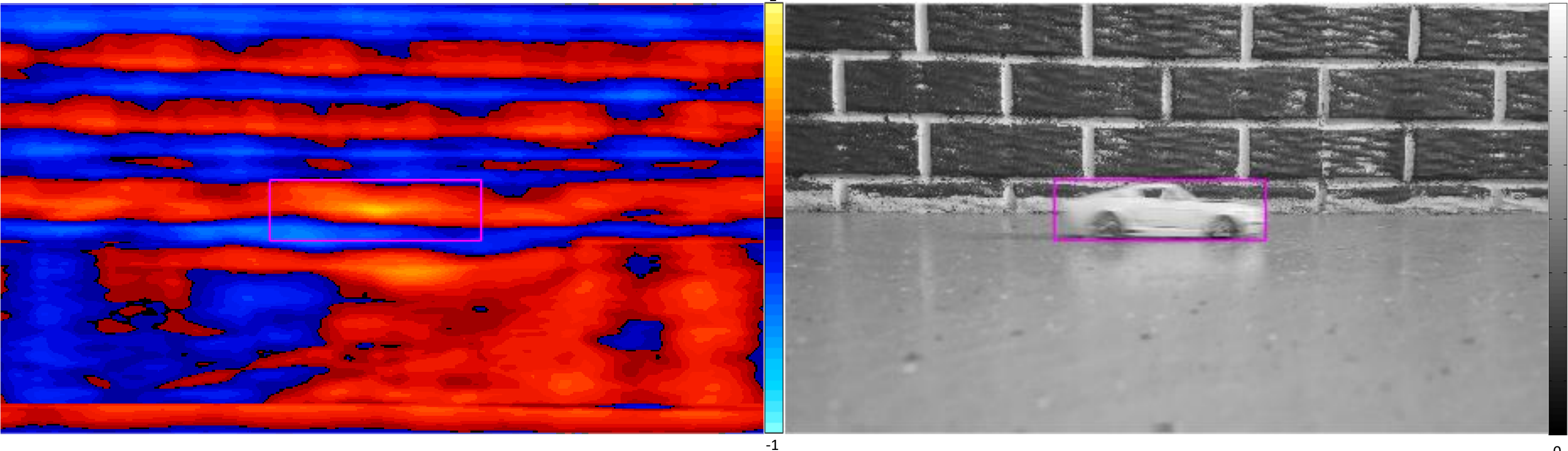

0

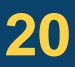

255

### **D.B. Rowe 21**

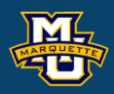

### **Statistical Machine Vision**

```
template=gt500;
[a,b]=size(template);
Sx=sum(template(:)); Sx2=sum(tenplate).^2);
Varx=(Sx2-Sx^2/(a*b))/(a*b-1);
```

```
% extract and form template
gt500=squeeze(I(444:595,1318:1849,158));
figure;
imagesc(gt500)
colormap(gray), axis image, axis off
%imwrite(gt500,gray,'myGT.tif','Compression','none')
% edited in paint to make black background
myGT=double(imread('myGT.tif'));
gt500=myGT(:,:,1); myGT(:,:,2:4)=[];
figure;
imagesc(gt500)
colormap(gray), axis image, axis off
% template match for car one image%%%%%%%%%%%%%%%%%
% sample image of scene
t=140; It140=squeeze(I(:,:,t));
figure; % select one sample frame for convolution
imagesc(It140,[0,limMax])
colormap(gray), axis image, axis off
```
% generate ones kernel same size as template tones=ones(a,b); figure;  $imagesc(tones, [0, 1/25])$ colormap(gray), axis image, axis off  $line([0.5,b-.5], [.5,.5]$ ,'Color',... [0,0,0],'LineWidth',1)  $line([0.5,b-.5], [a-.5,a-.5], 'Color', \ldots$ . [0,0,0],'LineWidth',1) line([0.5,.5],[.5,a-.5],'Color',... [0,0,0],'LineWidth',1) line([b-.5,b-.5],[.5,a-.5],'Color',... [0,0,0],'LineWidth',1) % place ones center of an image of zeros tonesfill=zeros(ny,nx); tonesfill(ny/2-a/2+1:ny/2+a/2,...  $nx/2-b/2+1:nx/2+b/2)=$ tones; ftt1fill=fftshift(fft2(fftshift(tonesfill))); % place template at center of zeros image tfill=zeros(ny,nx); indx=961; indy=541;

```
tfill(ny/2-a/2+1:ny/2+a/2, ...nx/2-b/2+1:nx/2+b/2)=\text{template};
```
### **D.B. Rowe 22**

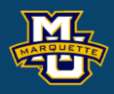

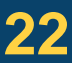

```
figure;
imagesc(tfill,[0,255])
colormap(gray), axis image, axis off
line([.5+indx-b/2,.5+indx-b/2],[.5+indy-a/2,.5+indy+a/2],'Color',[.2,.2,.2],'LineWidth',1.0)
line([.5+indx+b/2,.5+indx+b/2],[.5+indy-a/2,.5+indy+a/2],'Color',[.2,.2,.2],'LineWidth',1.0)
line([.5+indx-b/2,.5+indx+b/2],[.5+indy-a/2,.5+indy-a/2],'Color',[.2,.2,.2],'LineWidth',1.0)
line([.5+indx-b/2,.5+indx+b/2],[.5+indy+a/2,.5+indy+a/2],'Color',[.2,.2,.2],'LineWidth',1.0)
% calculate the FFT of the centered template
fttfill=fftshift(fft2(fftshift(tfill)));
% track in one sample image frame
% calculate the FFT of the image scene
t=140;
ftIt140=fftshift(fft2(fftshift(squeeze(I(:,:,t)))));
% image square for sample frame
figure; 
imagesc(squeeze(I(:,:,t)).^2, [0,limMax^2])colormap(gray), axis image, axis off
% calculate the FFT of the image square
ftI2t140=fftshift(fft2(fftshift((squeeze(I(:,:,t)).^2))));
% calculate the local sum(y) via FFT
Sy=real(fftshift(ifft2(fftshift(ftIt140.*ftt1fill))));
figure;
imagesc(real(Sy),[0,a*b*255])axis image, colormap(gray), axis off
```
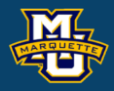

### **Statistical Machine Vision**

```
% calculate the local sum (y^2) via FFT
Sy2=real(fftshift(ifft2(fftshift(ftI2t140.*ftt1fill))));
figure;
imagesc(real(Sy2),[0, a*b*255^2])axis image, colormap(gray), axis off
figure;
imagesc(imag(Sy2), [0, a*b*255^2])
axis image, colormap(gray), axis off
% calculate the local sum(xy) via FFT
Sxy=real(fftshift(ifft2(fftshift(ftIt140.*conj((fttfill))))));
figure;
maxSxy=max(max(real(Sxy(:))));
imagesc(real(Sxy),[0,maxSxy])
axis image, colormap(gray), axis off
figure;
imagesc(imag(Sxy),[0,1])
axis image, colormap(gray), axis off
% put it all together and compute correlation
Vary = (Sy2 - (Sy.^2) / (a*b)) / (a*b-1);
CovxyI140=(Sxy-(Sx*Sy)/(a*b))/(a*b-1);
CorxyI140=CovxyI140./sqrt((Varx)*(Vary));
```
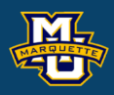

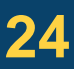

```
% find max val and indices for box
maxval=max(max(CorxyI140));
Cor140max(3,t)=maxval;
tmp=Cor140max(3,t);[indy,indx]=find(CorxyI140==tmp);Cor140max(1:2,t)=[indy,indx];
figure;
imagesc(CorxyI140,[-1,1])axis image, colormap(myposnegmapblk), axis off
line([0.5+indx-b/2,0.5+indx-b/2],[0.5+indy-a/2,0.5+indy+a/2],'Color',[1,0,1],'LineWidth',1.0)
line([0.5+indx+b/2,0.5+indx+b/2],[0.5+indy-a/2,0.5+indy+a/2],'Color',[1,0,1],'LineWidth',1.0)
line([0.5+indx-b/2,0.5+indx+b/2],[0.5+indy-a/2,0.5+indy-a/2],'Color',[1,0,1],'LineWidth',1.0)
line([0.5+indx-b/2,0.5+indx+b/2],[0.5+indy+a/2,0.5+indy+a/2],'Color',[1,0,1],'LineWidth',1.0)
figure;
imagesc(It140,[0,limMax])
axis image, colormap(gray), axis off
line([0.5+indx-b/2,0.5+indx-b/2],[0.5+indy-a/2,0.5+indy+a/2],'Color',[1,0,1],'LineWidth',1.0)
line([0.5+indx+b/2,0.5+indx+b/2],[0.5+indy-a/2,0.5+indy+a/2],'Color',[1,0,1],'LineWidth',1.0)
line([0.5+indx-b/2,0.5+indx+b/2],[0.5+indy-a/2,0.5+indy-a/2],'Color',[1,0,1],'LineWidth',1.0)
line([0.5+indx-b/2,0.5+indx+b/2],[0.5+indy+a/2,0.5+indy+a/2],'Color',[1,0,1],'LineWidth',1.0)
```
**Statistical Machine Vision**

## **Template Matching via DFT**

Image 1

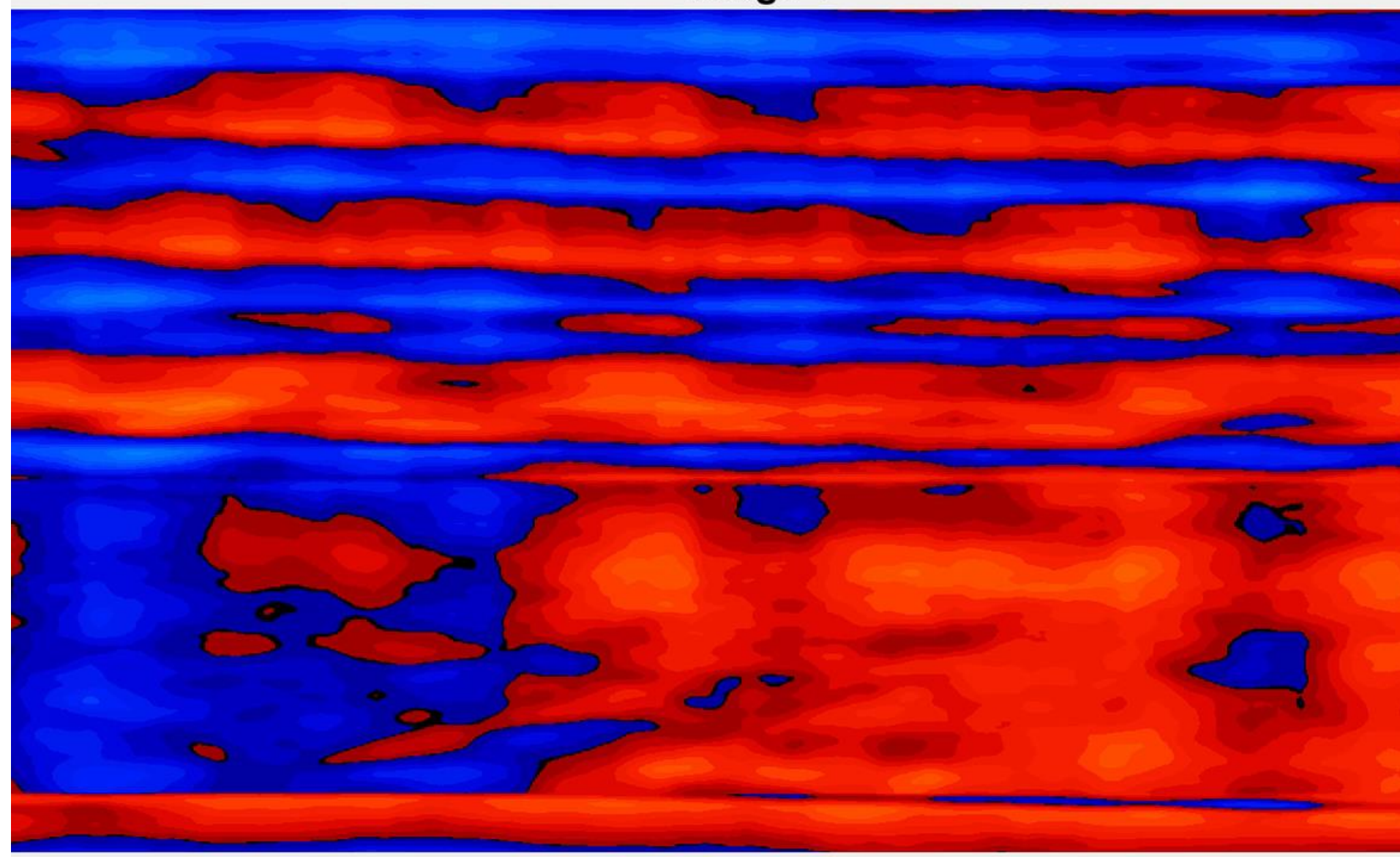

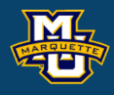

-1

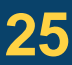

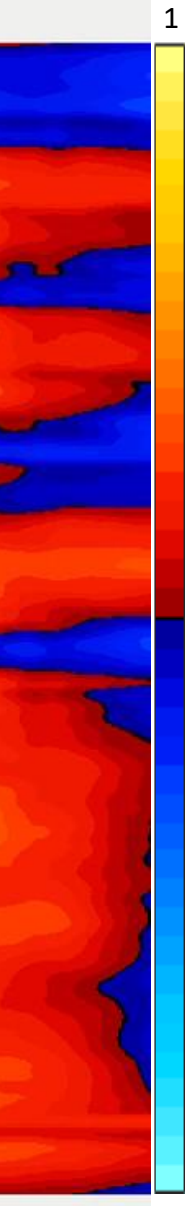

### **Statistical Machine Vision**

## **Template Matching via DFT**

Image 1

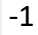

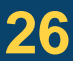

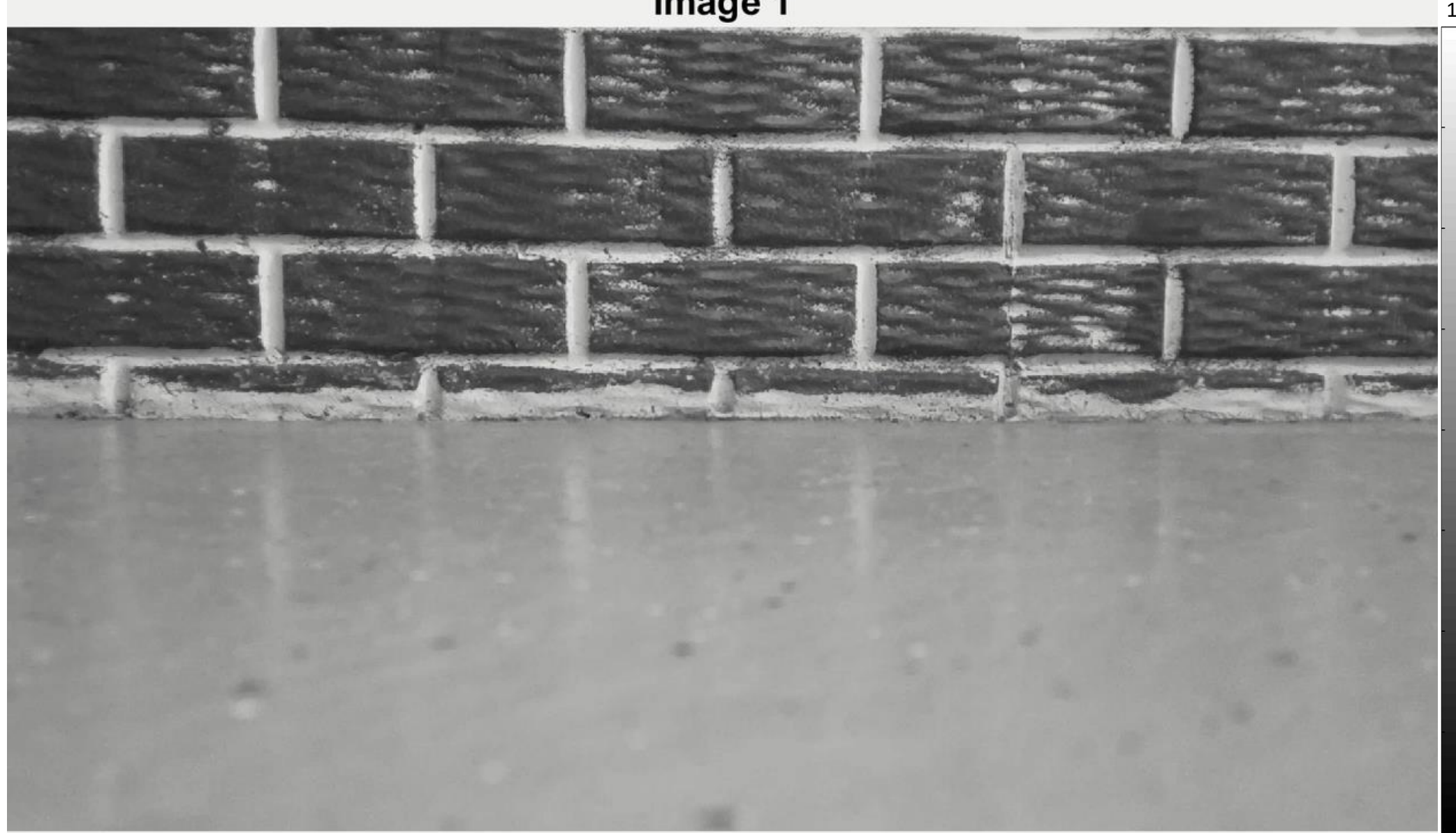

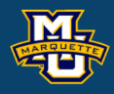

## **Discussion**

We just saw how the DFT can be used to perform convolution.

With the DFT, we can smooth or sharpen images much faster and quickly find objects in an image with template matching.

The FFT algorithm for the DFT makes real-time object tracking possible.

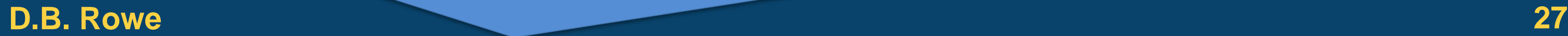

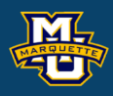

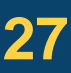

## **Discussion**

# **Questions?**

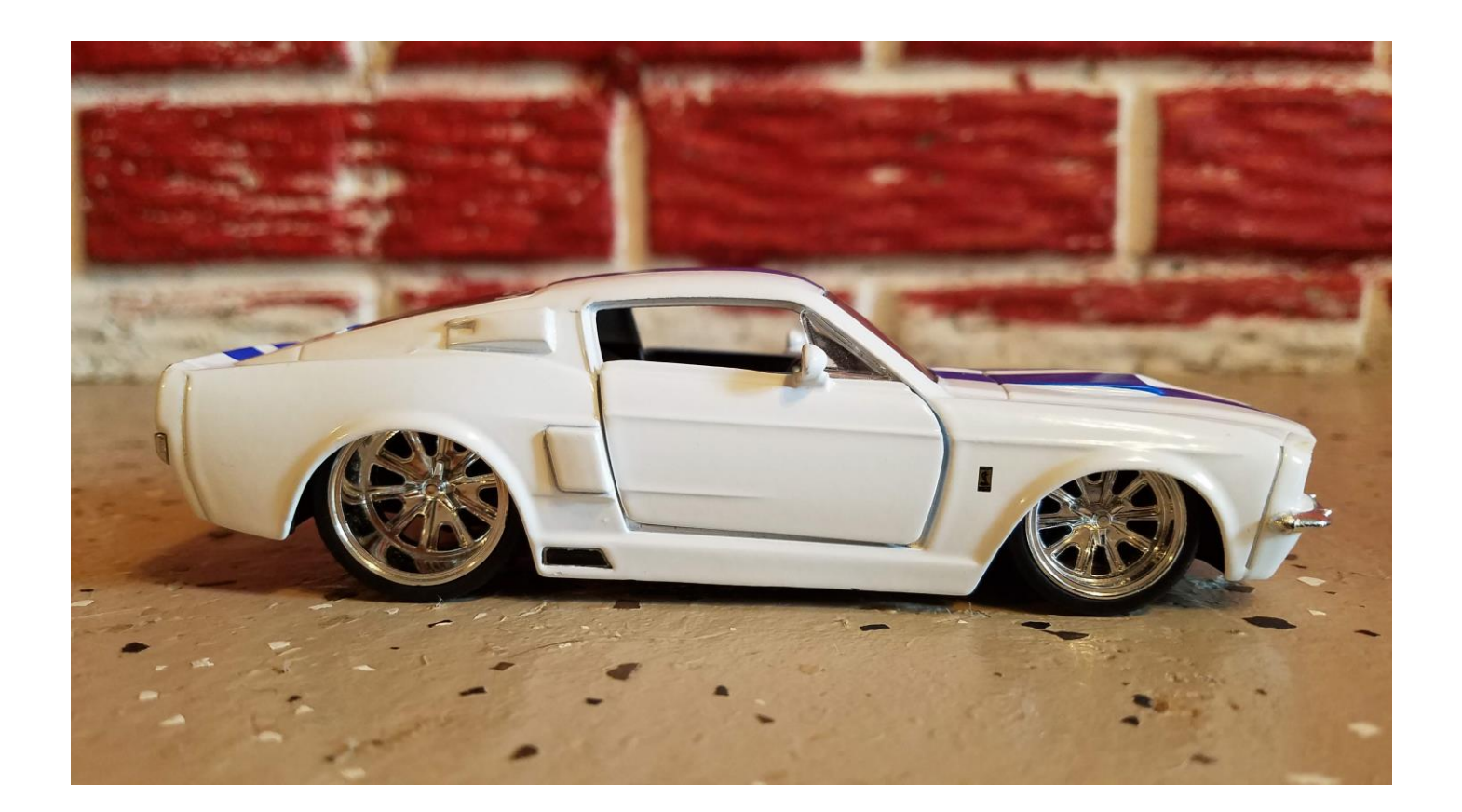

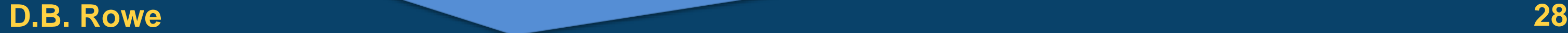

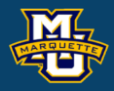

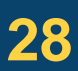

**Statistical Machine Vision**

- 1. Use the DFT for convolution to perform template matching in an image of yours. Make images of I, I<sup>2</sup>, centered kernel, centered template, their forward discrete Fourier transforms, the products of discrete forward Fourier transforms, inverse discrete Fourier Transforms, variance images, and correlation images. Comment.
- 2. Repeat #1 but for frames in a video where the object is moving.
- 3\*. Track multiple objects in a video.
- 4\*. Implement correlation yourself in image space for a small image. Compare times between image space and DFT space.

### **Homework 10 Statistical Machine Vision**

\*For students in MSSC 5770.

**D.B. Rowe 29**

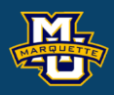

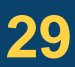